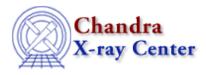

URL: http://cxc.harvard.edu/ciao3.4/faq/shell.html Last modified: 26 October 2007

## What is a shell? What shell am I using?

A shell is the program that reads the text you type in a terminal window. There are a variety of shells used on the computer systems that support CIAO, the most popular being csh, tcsh, sh (the Bourne shell), ksh (the Korn shell), and bash (the GNU version of the Bourne shell). The shell version you use is reported by the echo \$0 command:

unix% echo \$0 tcsh

Here we see that we use the tcsh shell.

The syntax for using CIAO tools is the same in all the shells. However, the syntax of the scripting language *does* change between different shells; for instance, in the <u>Running CIAO</u> section of the <u>Starting CIAO</u> thread, it is necessary to know which shell you are using.

The Chandra X–Ray Center (CXC) is operated for NASA by the Smithsonian Astrophysical Observatory. 60 Garden Street, Cambridge, MA 02138 USA. Smithsonian Institution, Copyright © 1998–2006. All rights reserved.

URL: http://cxc.harvard.edu/ciao3.4/faq/shell.html Last modified: 26 October 2007